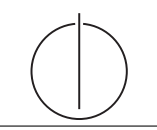

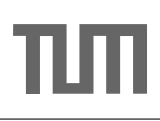

# Übung zur Vorlesung *Grundlagen: Datenbanken* im WS17/18

Harald Lang, Linnea Passing (gdb@in.tum.de) http://www-db.in.tum.de/teaching/ws1718/grundlagen/

## Blatt Nr. 04

Tool zum Üben der relationalen Algebra: <http://db.in.tum.de/people/sites/muehe/ira/> Tool zum Üben von SQL-Anfragen: <http://hyper-db.com/interface.html>

## Hausaufgabe 1

Formulieren Sie folgende Anfragen auf dem bekannten Universitätsschema in der Relationenalgebra:

- a) Finden Sie die Assistenten von Professoren, die den Studenten Fichte unterrichtet haben – z.B. als potentielle Betreuer seiner Diplomarbeit.
- b) Finden Sie die Studenten, die Vorlesungen hören (bzw. gehört haben), für die ihnen die direkten Voraussetzungen fehlen.

## Lösung:

Die Anfragen sehen in relationaler Algebra wie folgt aus:

a) Folgende Abfrage bildet zuerst das Kreuzprodukt über alle beteiligten Relationen, d.h. Studenten, Vorlesungen, Assistenten und hören. Anschließend erfolgt eine umfangreiche Selektion, die die auf Fichte zugeschnittenen Tupel extrahiert.

 $\Pi_{a.PersNr, a.Name}(\sigma_{a.Boss=v.gelesenVon \wedge v.VorlNr=h.VorlNr \wedge h.MatrNr=s.MatrNr \wedge s.Name='Fichte')}$  $(\rho_a(\text{Assistenten}) \times \rho_s(\text{Studenten}) \times \rho_v(\text{Vorlesungen}) \times \rho_h(\text{hören})))$ 

In Operatorbaumdarstellung:

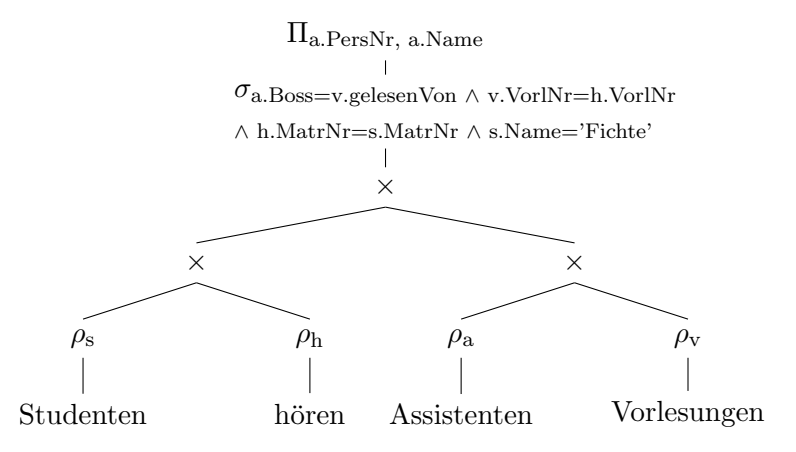

Die Bildung des Kreuzprodukts gilt es nach Möglichkeit zu vermeiden, da dadurch mitunter sehr große Zwischenergebnisse entstehen. Dies kann zu spurbaren Leistungs- ¨ einbußen während der Anfragebearbeitung führen. Folgende Anfrage berechnet dieselbe Ergebnismenge, setzt jedoch bereits Optimierungstechniken, wie fruhe Selektion ¨ und den (natürlichen) Verbundoperator ein.

ΠPersNr, Name((ΠPersNr, Name, VorlNr(Assistenten Boss=gelesenVonVorlesungen))  $\mathbb{M}(\Pi_{\text{VorlNr}}(\sigma_{\text{Name}=\text{Fichte}'}(\text{Studenten})\mathbb{M}\text{hören})))$ 

In Operatorbaumdarstellung:

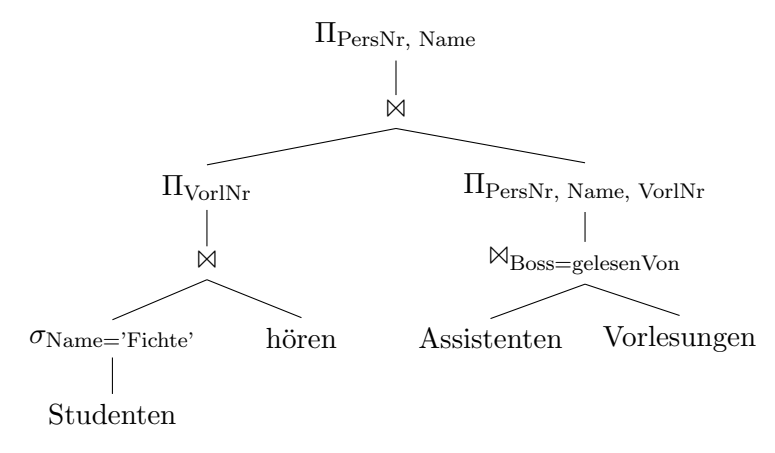

- b) Wir konstruieren eine hypothetische Ausprägung der Relation *hören*, die gelten müsste, wenn alle Studenten alle benötigten Vorgängervorlesungen hören. Von dieser Menge ziehen wir die tatsächliche Ausprägung von hören ab, so dass diejenigen Einträge übrig bleiben, bei denen ein Student die Vorgängervorlesung nicht hört (bzw. gehört hat).
	- $R$  :=  $(\rho_{\text{VorlNr}\leftarrow \text{Vorgänger}}(\Pi_{\text{Matrix}, \text{Vorgänger}}(h\text{ören}\mathbb{M}_{\text{VorlNr}=\text{Nachfolger}}\text{voraussetzen}))$ −h¨oren) Studenten

In Operatorbaumdarstellung:

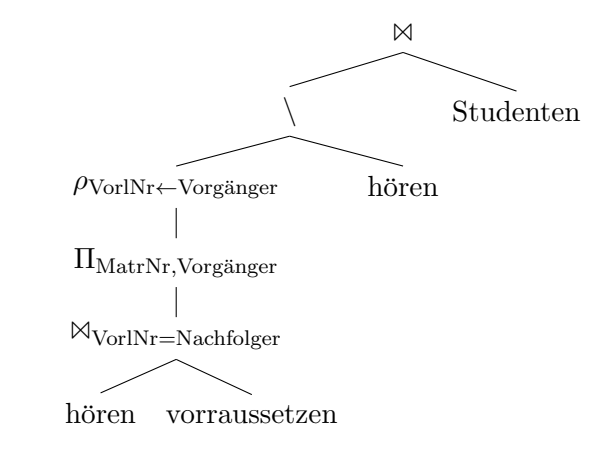

### Hausaufgabe 2

Formulieren Sie die folgenden Anfragen auf dem bekannten Universitätsschema im relationalen Tupelkalkül und im relationalen Domänenkalkül:

- a) Geben Sie alle Vorlesungen an, die der Student Xenokrates gehört hat.
- b) Geben Sie die Titel der direkten Voraussetzungen für die Vorlesung Wissenschaftstheorie an.

c) Geben Sie Paare von *Studenten*(-Namen) an, die sich aus der *Vorlesung* Grundzüge kennen.

#### Lösung:

a) Geben Sie alle Vorlesungen an, die der Student Xenokrates gehört hat.

### Formulierung im Tupelkalkül

{v | v ∈ Vorlesungen ∧ ∃ h ∈ h¨oren(v.VorlNr = h.VorlNr ∧  $\exists s \in Studenten(s.MatrNr = h.MatrNr \land s.Name = 'Xenokrates'))$ 

## Formulierung im Domänenkalkül

 ${[v,t] \mid \exists s,g([v,t,s,g] \in V \text{orlesungen} \land \exists m([m,v] \in \text{hören} \land \exists m([m,v] \in \text{hören} \land \exists m([m,v] \in \text{hören} \land \exists m([m,v] \in \text{hören} \land \exists m([m,v] \in \text{hören} \land \exists m([m,v] \in \text{hören} \land \exists m([m,v] \in \text{hören} \land \exists m([m,v] \in \text{hören} \land \exists m([m,v] \in \text{hören} \land \exists m([m,v] \in \text{hören} \land \exists m([m,v] \in \$ ∃ sem([m,'Xenokrates',sem] ∈ Studenten)))}

b) Geben Sie die Titel der direkten Voraussetzungen für die Vorlesung Wissenschaftstheorie an.

## Formulierung im Tupelkalkül

{[v.Titel] | v ∈ Vorlesungen ∧ ∃ vor ∈ voraussetzen(v.VorlNr = vor.Vorg¨anger ∧ ∧ ∃ v2 ∈ Vorlesungen(v2.VorlNr = vor.Nachfolger ∧  $v2.$ Titel = 'Wissenschaftstheorie'))}

### Formulierung im Domänenkalkül

{[t] |∃ v,s,g([v,t,s,g] ∈ Vorlesungen ∧ ∃ v2([v,v2] ∈ voraussetzen ∧  $\exists s2,g2([v2,'Wissenschaftstheorie',s2,g2] \in Vorlesungen)))$ 

c) Geben Sie Paare von *Studenten* (-Namen) an, die sich aus der *Vorlesung* Grundzüge kennen.

## Formulierung im Tupelkalkül

{[s1.Name, s2.Name] | s1,s2 ∈ Studenten  $\land$  ∃ h1,h2 ∈ hören (s1.MatrNr = h1.MatrNr ∧ s2.MatrNr = h2.MatrNr ∧ h1.VorlNr = h2.VorlNr  $\land$  s1.MatrNr  $\neq$  s2.MatrNr  $\land$  $\exists v \in \text{Vorlesungen(h1.VorlNr} = v.VorlNr \wedge v.\text{Title} = 'Grundzüge'))$ 

### Formulierung im Domänenkalkül

$$
\begin{aligned} \{[n1,n2]\mid\!\exists\; m1,m2,\!s1,\!s2(m1\neq m2 \land [m1,n1,\!s1]\in \text{Studenten} \\ &\land [m2,n2,\!s2]\in \text{Studenten} \land \exists \; v([m1,v]\in \text{hören} \\ &\land [m2,v]\in \text{hören} \land \exists \, s,g([v,\text{Grundzüge}\,s,g]\in \text{Vorlesungen})))\} \end{aligned}
$$

## Hausaufgabe 3

Gegeben sei die folgende Relation Zehnkampf mit Athletennamen und den von ihnen erreichten Punkten im Zehnkampf:

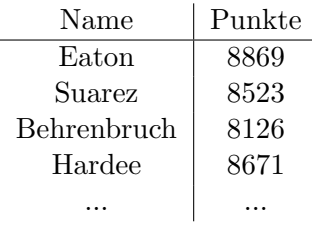

- a) Ermitteln Sie die Goldmedaillengewinner in relationaler Algebra. (Eine Goldmedaille bekommen alle, fur die gilt: es gibt niemand besseren (also mit mehr Punkten).) ¨
- b) Ermitteln Sie die Silbermedaillengewinner im Tupelkalkül. (Eine Silbermedaille bekommen alle, für die gilt: es gibt genau eine/n bessere/n.)

## Lösung:

a) Goldmedaillengewinner in relationaler Algebra:

 $(Zehn\kappaampf \setminus (\Pi_{Name, Punkte}(\rho_{z1} Zehn\kappaampf \Join_{z2.Punkte>Punkte} \rho_{z2} Zehn\kappaampf)))$ 

In Operatorbaumdarstellung:

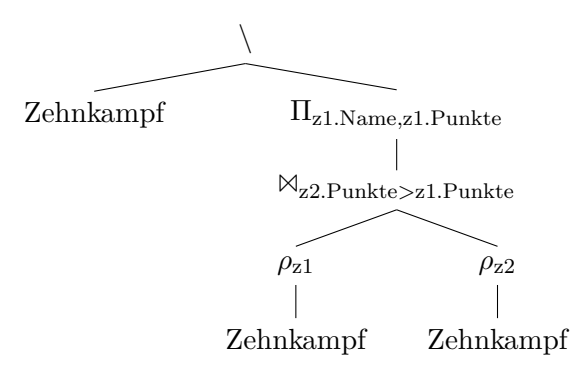

- b) Silbermedaillengewinner im Tupelkalkül:
	- {k|  $k \in \text{Zehnkampf} \wedge$  $\exists k_{gold} \in \text{Zehnkampf}($  $k_{gold}$ .Punkte > k.Punkte ∧ ∀ $k_{andere} \in \text{Zehnkampf}$  $k_{andere}$ .Punkte  $\geq k_{gold}$ .Punkte  $\Rightarrow k_{andere}$ .Name =  $k_{gold}$ .Name)  $\wedge$ ¬∃kzwischen ∈ Zehnkampf(kzwischen.Punkte > k.Punkte ∧  $k_{zwischen}$ . Punkte  $\langle k_{gold}$ . Punkte))}

#### Hausaufgabe 4

Gegeben seien die beiden Relationen  $R : \{[a_1, \ldots, a_n]\}$  und  $S : \{[b_1, \ldots, b_m]\}$ . Geben Sie die folgenden Ausdrücke im Tupel- und Domänenkalkül an:

- a)  $Q_1 := R \boxtimes_{a_1=b_1} S$
- b)  $Q_2 := R \boxtimes_{a_1=b_1} S$
- c)  $Q_3 := R \rtimes_{a_1=b_1} S$
- d)  $Q_4 := R \, \mathbb{I}_{a_1=b_1} S$

#### Lösung:

Bitte beachten Sie, dass in dieser Aufgabe ausschließlich allgemeine Thetajoins ( $\mathbb{A}_{\Theta}$ ,  $\mathbb{A}_{\Theta}$ , ...) verwendet werden. Gemäß Definition werden somit alle Attribute der beiden Eingaberelationen in die Ausgaberelation projiziert, einschließlich der Attribute, welche in der Joinbedingung enthalten sind. Lediglich bei *natürlichen* Joins, wo implizit eine Gleichheitsbedingung für alle gleichnamigen Attribute erfüllt sein muss, werden gleichnamige Attribute nicht doppelt in die Ausgaberelation projiziert. Siehe hierzu auch Folie Kapitel 3, "Andere Join-Arten".

a)  $Q_1 := R \boxtimes_{a_1=b_1} S$ 

## Formulierung im Tupelkalkül

$$
Q_1 := \{ [r.a_1, \dots, r.a_n, s.b_1, \dots, s.b_m] \mid r \in R \land s \in S \land r.a_1 = s.b_1 \}
$$

Da der Joinoperator Tupel aus verschiedenen Relationen verbindet, müssen für die Ergebnismenge neue Tupel mithilfe des Tupelkonstruktors konstruiert werden: [attribut<sup>1</sup> : wert<sub>1</sub>, ..., attribut<sub>n</sub> : wert<sub>n</sub>]. Die oben verwendete Tupelkonstruktion [r.a<sub>1</sub>, ...] ist eine verkürzte Schreibweise für  $[a_1 : r.a_1, \ldots]$  und kann verwendet werden, wenn der Attibutname im neuen Tupel unverändert bleibt.

Im Falle des Thetajoins kann auch die Tupelkonkatenation  $t_1 \circ t_2$  verwendet werden:

$$
Q_1 := \{ r \circ s \mid r \in R \land s \in S \land r.a_1 = s.b_1 \}
$$

#### Formulierung im Domänenkalkül

$$
Q_1 := \{ [a_1, \dots, a_n, b_1, \dots, b_m] \mid [a_1, \dots, a_n] \in R \land [b_1, \dots, b_m] \in S \land a_1 = b_1 \}
$$

oder

$$
Q_1 := \{ [a_1, \dots, a_n, b_1 : a_1, b_2, \dots, b_m] \mid [a_1, \dots, a_n] \in R \land [a_1, b_2, \dots, b_m] \in S \}
$$

b)  $Q_2 := R \boxtimes_{a_1=b_1} S$ 

## Formulierung im Tupelkalkül

$$
Q_2 := Q_1 \cup \{ [r.a_1, \ldots, r.a_n, b_1 : \text{null}, \ldots, b_m : \text{null}] \mid r \in R \land \exists s \in S (r.a_1 = s.b_1) \}
$$

### Formulierung im Domänenkalkül

$$
Q_2 := Q_1 \cup \{ [a_1, ..., a_n, b_1 : \text{null}, ..., b_m : \text{null}] \mid [a_1, ..., a_n] \in R \land
$$
  

$$
\nexists c_2, ..., c_m([a_1, c_2, ..., c_m] \in S) \}
$$

c)  $Q_3 := R \rtimes_{a_1=b_1} S$ 

Formulierung im Tupelkalkül

$$
Q_3 := \{ s \mid s \in S \land \exists r \in R(r.a_1 = s.b_1) \}
$$

Formulierung im Domänenkalkül

$$
Q_3 := \{ [b_1, \dots, b_m] \mid [b_1, \dots, b_m] \in S \land \exists a_2, \dots, a_n([b_1, a_2, \dots, a_n] \in R) \}
$$

d)  $Q_4 := R \, \mathbb{Q}_{a_1=b_1} \, S$ 

Formulierung im Tupelkalkül

$$
Q_4 := \{ s \mid s \in S \land \nexists r \in R(r.a_1 = s.b_1) \}
$$

## Formulierung im Domänenkalkül

$$
Q_4 := \{ [b_1, \ldots, b_m] \mid [b_1, \ldots, b_m] \in S \land \n\exists a_2, \ldots, a_n([b_1, a_2, \ldots, a_n] \in R) \}
$$

## Quiz 1

Erweitern Sie die Uni-Datenbank um die Relation

StudienPlan : {[Semester, VorlesungsNr]}

- a) Bestimmen Sie in relationaler Algebra die Studenten, die alle für ihr Semester vorgesehenen Vorlesungen hören.
- b) Bestimmen Sie in SQL die Studenten, die nur Vorlesungen ihres Semesters hören (nicht notwendigerweise alle).

## Lösung:

a) In Operatorbaumdarstellung:

```
\trianglerightStudenten \
                       \Pi_{\mathrm{MatrNr, VorlNr}}hoeren
                            \bowtieStudenten Studienplan
b) - Test Daten
  with studienplan (semester, vorlnr) as (
    values (2, 5001), (2, 5049), (3, 5041), (3, 5052),
        (3, 5216), (3, 5259), (6, 4052), (12, 5022)\lambda-- Loesung
  select *
   from studenten s
  where not exists ( select *
                         from hoeren h, studienplan sp
                        where s. matrnr = h. matrnr
                          and h. vorlnr = sp. vorlnr
                          and s . semester <> sp . semester >
     and exists ( select *
                     from hoeren h
                    where h.matrnr = s.matrnr);
  -- Alternative Loesung mit 'all '
  select *
   from studenten s
  where s. semester = all (select sp. semester
                               from hoeren h, studienplan sp
                              where s. matrnr = h. matrnr
                                and h. vorlnr = sp. vorlnr)
     and exists ( select *
                     from hoeren h
                    where h. matrnr = s. matrnr);
```